## Remind

## **Sign up for important updates from B. Oldham.**

Get information for **Pittsburgh Uinfied Auditions** right on your phone—not on handouts.

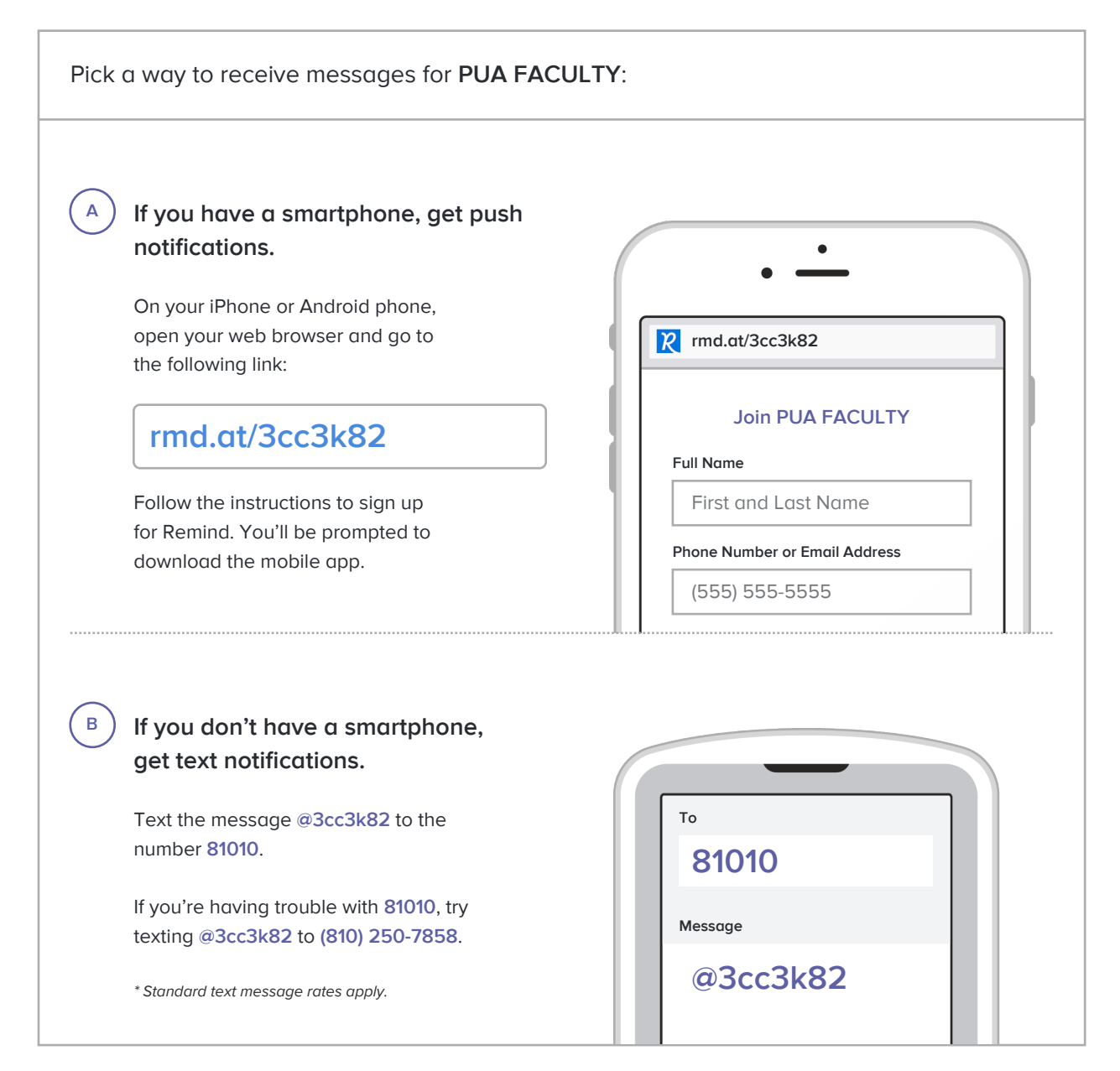

**Don't have a mobile phone?** Go to **rmd.at/3cc3k82** on a desktop computer to sign up for email notifications.